## УДК 378:681.3(06)

# А.В. Романенко

# Контроль знаний в электронных обучающих комплексах

Рассматриваются существующие системы контроля знаний, на основе их анализа формируются требования к ним. Делается обоснование разработки системы контроля знаний, так как существующие системы не удовлетворяют предъявляемым требованиям. Осуществляется обзор методов контроля знаний, которые будут использоваться в разрабатываемой системе.

## Введение

В настоящее время дистанционное обучение получило большое распространение. При таком принципе обучения предусмотрен большой объем самостоятельной работы студентов. При этом предполагается не только изучение материалов по дисциплинам, но и контроль, и самоконтроль знаний. Хотя еще много практических работ студентов преподаватели проверяют «вручную», получая работы по электронной почте или в бумажном виде, существуют и должны разрабатываться компьютерные системы контроля знаний (СКЗ). Это обусловлено несколькими факторами. Во-первых, рост числа студентов не позволяет физически проверять их работы преподавателями. Во-вторых, даже при относительно небольшом объеме работ на ход проверки влияет «человеческий фактор» — ошибки преподавателя и т.д. Это основные факторы, но существуют и другие.

Система контроля знаний дает возможность в течение обучения студентов поэтапно отслеживать качество их знаний, усвояемость материала. Это важно как для допуска к экзамену по дисциплине, так и при построении курса в целом, т.е. позволяет выявить нужно ли упрощать или наоборот усиливать курс обучения (рис. 1).

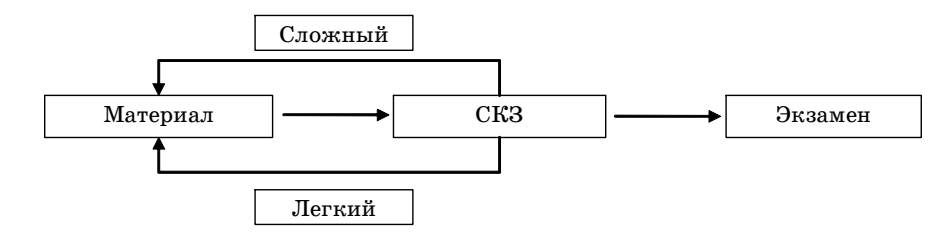

Рис. 1. Оценка сложности материала с помощью СКЗ

Для контроля знаний в ЭОК применяются различные виды заданий, которые можно выделить в следующие группы: выбор одного ответа из многих, выбор нескольких ответов из многих, ввод ответа, комбинированные задания. Существует довольно много автоматизированных систем контроля знаний. Их можно разделить на две большие группы: прикладные системы и веб-системы. Практически все из них поддерживают приведенные выше варианты заданий, но поддержку генерации заданий включают немногие. И даже те из них, которые включают генерацию, поддерживают только генерацию параметров путем псевдогенерации, генерирующие алгоритмы не использует ни одна из систем. Приведем таблицу сравнительных характеристик наиболее известных существующих систем  $[1-4]$ .

Сформулируем функциональные требования к системе контроля знаний:

- поддержка одиночного (множественного) выбора;
- поддержка вопросов открытого типа (ввод информации);

 поддержка генерации заданий. Здесь необходима генерация как параметров, так и использование генерирующих алгоритмов.

Как видно из таблицы, частично всем требованиям удовлетворяют только две системы, причем на элементарном уровне (ввод предполагает только текст, генерация элементарна и сводится к случайному формированию вариантов ответа либо простая генерация параметров). Поэтому имеет смысл разработки системы, которая будет обладать всеми необходимыми свойствами для качественного контроля знаний [5]. Такая система разрабатывается автором.

|                 |                                 | Тип вопросов      |                                 |                                           |
|-----------------|---------------------------------|-------------------|---------------------------------|-------------------------------------------|
|                 |                                 | Закрытого типа    | Открытого                       |                                           |
| Наиме-          | Разработчик                     | (одиночный выбор, | типа                            | Гене-                                     |
| нование         |                                 | множественный     | (текст)                         | рация                                     |
|                 |                                 | выбор)            |                                 |                                           |
| ЦКТ             | Россия                          | Да                | $\overline{q}_{ac\text{тично}}$ | <b>Нет</b>                                |
| ACT             | Россия                          | Да                | Частично                        | Her                                       |
| <b>WITS</b>     | Великобритания, университеты    |                   |                                 |                                           |
|                 | Loughborough u Portsmouth       | Да                | Her                             | Hет                                       |
| <b>CALAT</b>    | Япония                          | Да                | Частично                        | Hет                                       |
| TeachLab        | Россия, TeachLab Software       | Да                | Частично                        | $\overline{\mathrm{u}}_\mathrm{a}$ стично |
| <b>ELM-ART</b>  | CIIIA, L. Brusilovsky           | Да                | Her                             | Her                                       |
| ELM-ART-II      | CIIIA, Weber, Specht            | Да                | Her                             | Hет                                       |
| Interbook       | Brusilovsky, Schwarz, Weber     | Дa                | Her                             | Hет                                       |
| <b>PROUST</b>   | Mr. Johnson                     | Да                | Частично                        | Her                                       |
| LISP-Tutor      | Anderson, Reiser                | Да                | Частично                        | Her                                       |
| <b>CBM-TEST</b> | Виртуальная школа               |                   |                                 |                                           |
|                 | компьютерных технологий         | Да                | Her                             | Hет                                       |
| Истина          | Истина ВЦ                       | Да                | Частично                        | Her                                       |
| Система         | Северо-западный государственный |                   |                                 |                                           |
| контроля        | заочный технический университет |                   |                                 |                                           |
| знаний          |                                 | Да                | Her                             | Hет                                       |
| ACK3            |                                 |                   |                                 |                                           |
| $*1th$ -TECT»   | 1th-TECT                        | Да                | Her                             | Her                                       |
| Auto            |                                 |                   |                                 |                                           |
| Control 2.0     | Россия                          | Дa                | Частично                        | Частично                                  |

Сравнительные характеристики различных АСКЗ

При тестировании следует учитывать, что при выборе или вводе ответа можно расширить множество результата, т.е. не ограничиваться «верно-неверно», а ввести дискретную систему оценки ответа. Также необходимо оптимизировать временные, а следовательно, и денежные затраты разработчика и методиста. В идеале разработчик должен требоваться только на этапе создания системы, для этого необходима автоматизированная система контроля знаний. В связи с этим можно выделить несколько методов контроля знаний. Рассмотрим эти методы ниже [6].

## Методы контроля

1. Самым простым, с точки зрения разработчика и методиста, является прямой метод контроля. Имеется определенное число различных заданий, причем каждое из них промаркировано уровнем сложности, который определяет методист, исходя из своего опыта. В начале работы программы контроля знаний формируется набор заданий для определенного обучаемого путем введения вариантов. Вариант может содержать конкретный набор заданий, который жестко привязан к обучаемому. Также можно использовать буквенносимвольный код варианта для автоматической генерации заданий, при этом можно варьировать набор по сложности (в этом случае суммарная сложность в среднем равна) или по тематике заданий (определенное число заданий из каждой темы дисциплины либо только по одной или нескольким темам). В зависимости от правильности ответа и уровня его сложности определяется оценка в целом. Данный метод не является интерактивным по отношению к обучаемому, не учитывает уровень подготовки. Но такой метод прост в реализации.

2. Данный метод является модификацией приведенного выше метода. Соответственно усложняется работа разработчика и в большей степени методиста. Все имеющиеся в ЭОК задания разбиваются на группы. Тип группировки определяется методистом. Это может быть группировка по уровню сложности или по темам дисциплины, хотя возможна группировка и по обоим приведенным параметрам. Для начала контроля необходимо определить точку входа, что означает выбор первого задания. Для выбора точки входа необходимо определить группу первого задания. Логично взять группу со средним коэффициентом сложности, но также можно варьировать вход преподавателем или методистом. Внутри группы задание можно выбрать случайным образом, так как все задания равной сложности. Каждый вариант ответа в конкретном задании имеет заданный коэффициент, который определяет траекторию движения контроля. В совокупности эти коэффициенты определяют следующие пути траектории: спуск к группе более простых заданий, подъем к более сложным или сохранение положения (рис. 2).

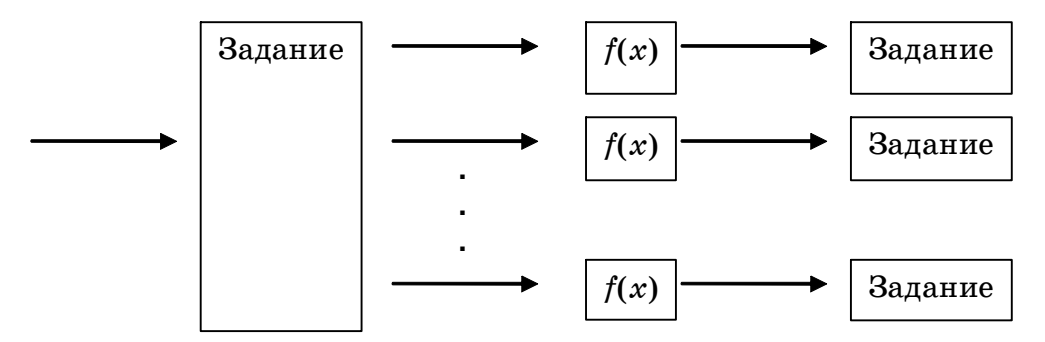

Рис. 2. Траектория движения контроля

Значения коэффициентов и правила перехода должен определять методист. Тип связи между группами заданий может быть как «один к одному», так и «многие к одному», что дает возможность масштабирования групп. Другими словами, задания, принадлежащие определенной группе, могут группироваться внутри группы. Точка выхода будет определять оценку обучаемого. Чем более значителен вес группы выхода, тем более высокий результирующий балл.

3. Наиболее сложным в плане работы методиста является данный метод. В нем множество всех задач в ЭОК и переходов можно представить в виде графа, узлами которого являются задания, а ребрами - переходы. Необходимо выделить подмножество узлов, которые будут являться точками входа. Предполагается, что сложность задач на точках входа одинакова, и входное задание можно выбирать случайным образом. Также нужно определить множество точек выхода. Сложность метода заключается в построении пути обхода графа. Если граф будет однонаправленный, то метод сводится к прямому методу с альтернативными путями движения контроля. Наиболее сложный путь - это адаптивный обход. В данном случае выделяются базовые узлы, которые представляют базовые задачи. Базовыми задачами являются основные вопросы изучаемого материала (например, теоремы, основные определения, формулы). В основных вопросах можно выделить подвопросы, т.е. вопрос можно условно разбить на подвопросы (например, основной вопрос — «Определение теоремы Пифагора», подвопросы — «Определение катета прямоугольного треугольника», «Определение гипотенузы прямоугольного треугольника»). В свою очередь каждый полученный подвопрос может быть основанием для других подвопросов. Узлы, соответствующие таким подвопросам, назовем развертывающими. Узлы, которые нельзя развернуть, - конечные. Возможны следующие траектории движения контроля:

• из базового узла в базовый - в данном случае ответ полностью верный, движение к точке выхода самое быстрое;

• из базового или развертывающего узла в развертывающий или конечный — ответ содержит ошибку либо не верен. В результате дополнительного перехода происходит удаление от точки выхода;

• из развертывающего или конечного в развертывающий или базовый - ответ на подвопрос был дан верный; данный переход не учитывается, дается повторная попытка ответа на вопрос, возвращение к предыдущему состоянию относительно точки выхода;

• при неправильном ответе в конечном узле возможны два пути: завершение контроля с неудовлетворительной оценкой; переход к другому базовому узлу (при этом дается правильный ответ на вопрос базового узла, который привел к данному конечному). Контроль начинается с начала, но на результат будет влиять факт повторного контроля.

Контроль заканчивается, когда произойдет переход к точке выхода. На рис. 3 показана структура переходов в движении контроля: сплошной линией выделен прямой проход (1-й пункт траектории движения), пунктирной — выделены дополнительные (2-й и 3-й

пункты траектории движения). Вопрос А содержит подвопросы  $A_1, A_2...A_N$ . Узлы  $A_2$  и  $A_N$ являются конечными, а узел  $A_1$  разворачивается.

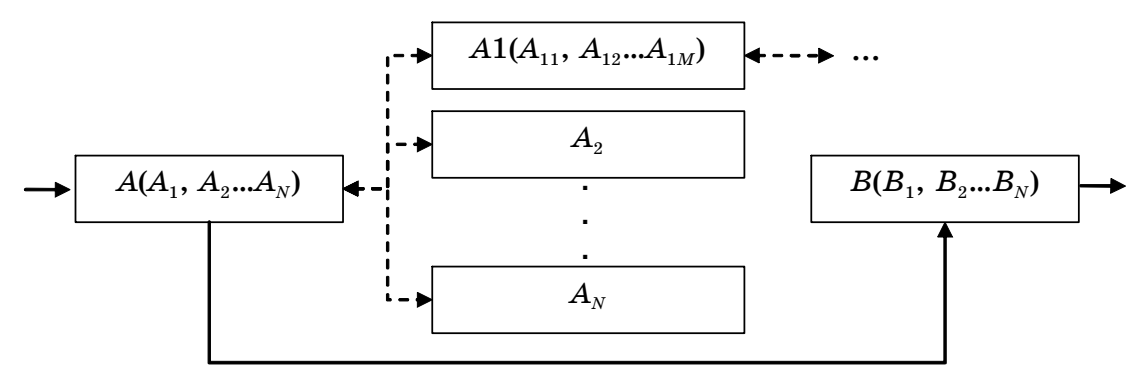

Рис. 3. Структура переходов в движении контроля

Для определения результата контроля необходимо оценить длину траектории движения и количество неправильных ответов на вопросы в конечных узлах. Очевидно, такой метод требует серьезной проработки материала для построения графа. Необходимо выделить вопросы, подвопросы, связи между ними, условия перехода из одного узла в другой и т.д. Эта задача сложна как для методиста, так и для разработчика.

# Генерация заданий

Для обеспечения дополнительной гибкости СКЗ необходимы задания генераторного типа. Это обеспечивает простоту составления заданий (нет необходимости составления каждого варианта) и уменьшает вероятность обманного пути их решения. Возможны несколько путей генерации заданий, соответственно используются различные генераторы. Самый простой — генератор параметров.

Каждое задание имеет набор параметров, которые можно варьировать в определенной области значений. При этом область может иметь как определенные границы, так и границы, зависящие от других параметров или совокупности параметров, связанных каким-либо отношением. Работа генератора начинается с определения независимых параметров, а потом циклически определяются остальные параметры. Этот метод достаточно хорош, но не обеспечивает структурность параметров. Иногда возникает потребность в ветвлении, т.е. параметр может зависеть нелинейно. Для этого можно использовать алгоритмические генераторы.

Алгоритмический генератор представляет собой структурный программный код. При этом может применяться синтаксис какого-либо уже существующего языка программирования либо использоваться собственный язык. Стандартные языки использовать проще, так как для них уже существуют интерпретаторы и компиляторы. С другой стороны, эти программы не являются бесплатными, и порой цена их довольно высока. Синтаксис стандартных языков обладает большими возможностями, что необходимо для реализации алгоритма генерации. Нет необходимости типизации данных, динамической памяти и т.д. Достаточно реализации ветвления. Такой генератор позволяет реализовать генерацию любой сложности.

# Реализация

Автором разрабатывается автоматизированная система контроля знаний. Она является частью комплекса разработки электронных обучающих комплексов EduCAD, который был разработан на кафедре ACV TVCVPa в лаборатории «Мультимедиа» [7]. В СКЗ применяются различные виды заданий, которые можно выделить в следующие группы: выбор одного ответа из многих, выбор нескольких ответов из многих, ввод ответа, комбинированные задания. При этом используется дискретная система оценки ответа.

Предполагается использование нескольких методов контроля знаний: прямой метод, метод с разветвлениями, метод с построением графа переходов. Но, помимо стандартных методов контроля, система позволяет построение произвольных схем контроля знаний. Это достигается за счет определения связей между отдельными заданиями. Каждый блок задания имеет один вход и множество выходов, которые подаются на входы других заданий. При этом определяется вес связи, который преодолевает или не преодолевает порог, определяющий вход последующих заданий.

Блок задания имеет следующую структуру. В каждое задание входят формулировка вопроса и группы различных вариантов ответов. Группа может содержать от одного до нескольких вариантов. Помимо этого группы ответов могут связываться отношением между собой — И, ИЛИ. Каждая группа имеет весовой коэффициент, т.е. выбор варианта ответа влияет на переход между заданиями. В зависимости от выходного коэффициента задания будет определяться переход, т.е. каждая связь имеет проходной порог. Такая структура позволяет работать как с прямым контролем (правильные ответы имеют вес 1, неправильные - 0, порог связи - 0), так и с контролем с ветвлениями и переходами. Весь процесс переходов фиксируется и может быть представлен в качестве отчета преподавателю либо использоваться для определения оценки знаний (рис. 4).

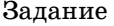

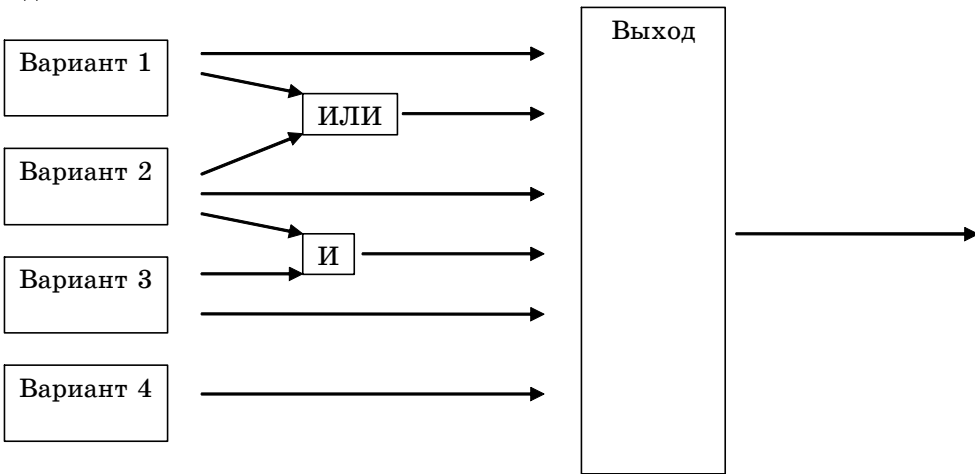

Рис. 4. Структура блока задания

СКЗ представляет собой базу вопросов, варианты ответов к вопросам и блок интерфейса. Для отображения графических изображений, текстовых данных, управляющих элементов будет использоваться язык гипертекстовой разметки ЕСНТL, который был разработан для EduCAD [8]. Этот язык позволяет связать базу вопросов с пользовательской программой, отображать данные, отслеживать и соответственно реагировать на действия пользователя.

В разрабатываемой СКЗ используются два вида генераторов: генерация параметров и генерирующие алгоритмы. При этом существует возможность задавать ответы не в виде конкретного значения, а в виде формул. Это обеспечивает дополнительную гибкость системе.

#### СКЗ как подсистема электронно-обучающего комплекса

Разрабатываемую СКЗ предполагается использовать как подсистему электронного обучающего комплекса EduCAD. Для осуществления взаимодействия комплексов разрабатывается специальная система на основе построения графов. Каждый узел графа представляет собой объект, связанный с элементом соответствующей системы (контроля, тренажеров и т.д.). Такое представление удобно для разработки обучающих комплексов.

В дальнейшем предполагается переход данной системы и системы EduCAD в целом на сетевую основу с использованием единого сервера ресурсов. Это позволяет избежать некоторых проблем дистанционного образования и является естественным шагом в современном мире, где Интернет используется во всех развитых странах [8].

В настоящий момент функциональности разрабатываемой СКЗ достаточно для разработки неадаптивного контроля. СКЗ используется в разработке мультимедийного электронного пособия по дисциплине «Физика. Механика, молекулярная физика и термодинамика» для ТМЦДО. В СКЗ реализованы задания закрытого и открытого типов, генерация вариантов и параметров.

## *Литература*

1. Gerhard Weber. Peter Brusilovsky ELM-ART: An Adaptive Versatile System for Webbased Instruction / Gerhard Weber // International Journal of Artificial Intelligence in Education  $(2001)$ . – 12. – P. 351–384.

2. Никитина Т.П. Опыт тестирования в среде АСТ [Электронный ресурс]. – Режим доступа: <http://www.ito.ru.>

3. Автоматизированная система контроля знаний «1th-ТЕСТ» [Электронный ресурс]. – Режим доступа: http:// [www.1th.ru.](http://www.1th.ru.)

4. Автоматизированная система Auto Control [Электронный ресурс]. – Режим доступа: online: <http://www.fbit.ru.>

5. Карпов В.Э. Язык описания системы контроля знаний / В.Э. Карпов, И.П. Карпова / / Компьютеры в учебном процессе. – 2000. – № 4. – С. 147–155.

6. Рудинский И.Д. Модель нечеткого оценивания знаний как методологический базис автоматизации педагогического тестирования / И.Д. Рудинский // Информационные технологии. – 2003. – № 9. – С. 46–51.

7. Автоматизация разработки компьютерных учебных программ / А.А. Мицель [и др.]. – Томск : НТЛ, 2005. – 348 с.

8. Ahmad R. Effectiveness of virtual learning environments in basic skills business education: a field study in progress  $/R$ . Ahmad, G. Piccoli, B. Ives  $//$  Proceedings of 19th International Conference on Information Systems. – Helsinki, 2000.

# **Романенко Александр Васильевич**

Аспирант кафедры автоматизированных систем управления ТУСУРа Телефон: +7 906 948 52 23 Эл. почта: [fess@ms.tusur.ru](mailto:fess@ms.tusur.ru)

A.V. Romanenko

# **The control of knowledge over electronic training complexes**

On the basis of analysis of existing control systems of knowledge are observed in the article, control systems requirements were formed. As existing systems do not fulfill to all necessary requirements completely, the system developing substantiation of the control of knowledge was done. Knowledge control methods being used in developed system are also observed in the article.